随着加密货币的崛起,越来越多的人开始对数字资产进行投资和交易。OK币作为 一个备受关注的加密货币,在数字货币市场中扮演着重要的角色。对于没有经验的 人来说,了解如何购买和使用OK币可能会变得有些棘手。本文将为您提供关于如 何购买OK币的全面指南,帮助您在加密货币市场中获得成功。

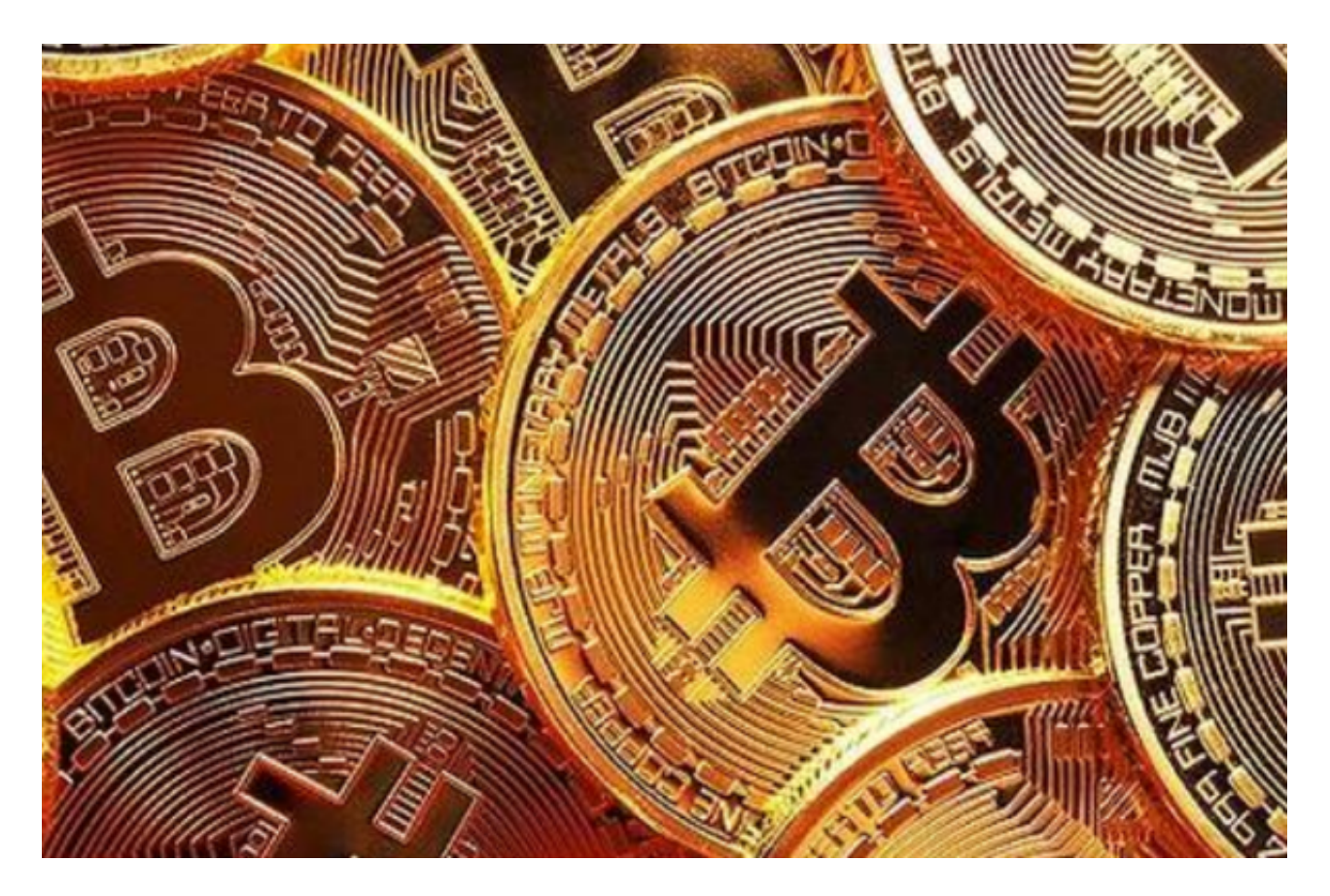

第一部分:什么是OK币?

 在深入探讨如何购买OK币之前,我们首先需要了解OK币。OK币是由Bitget推出 的数字加密货币,旨在为用户提供安全、高效和便捷的交易体验。Bitget是全球领 先的数字货币交易平台之一,OK币的使用范围也在不断扩大。

第二部分:OK币的购买方式

1. 注册交易平台账户

 要购买OK币,首先需要在一个支持OK币交易的交易平台上注册一个账户。目前 ,Bitget是公认的OK币主要交易平台之一。访问Bitget的官方网站,按照指引完成 注册流程,并确保您的账户通过实名认证。

## 2. 充值人民币

 在注册并验证账户后,您需要充值人民币以进行OK币交易。登录到您的交易平台 账户,找到充值选项并选择人民币充值。平台将为您提供一个充值地址,将您的人 民币转入该地址。转账完成后,您的账户将显示您充值的人民币金额。

3. 寻找OK币交易对

 成功充值人民币后,您需要寻找OK币的交易对。进入交易平台的交易市场,搜索 OK币,找到对应的交易对,例如OK/USDT。在这个交易对中,OK代表OK币,US DT代表USD Tether(一种稳定币)。点击进入OK/USDT交易对市场页面。

4. 下单购买OK币

 现在您已经进入OK/USDT交易对市场页面,您可以开始下单购买OK币。在交易 页面找到限价单或市价单选项,输入您想要购买的OK币数量和购买价格。限价单 是您自行设定购买价格的订单,市价单则以当前市场价格立即购买。完成订单设定 后,确认交易信息并点击购买按钮。

5. 完成交易

 一旦您下单购买OK币,系统将会自动匹配您的订单并完成交易。您可以在交易平 台的交易记录中查看交易状态和详细信息。一旦交易完成,OK币将立即出现在您 的交易账户中。

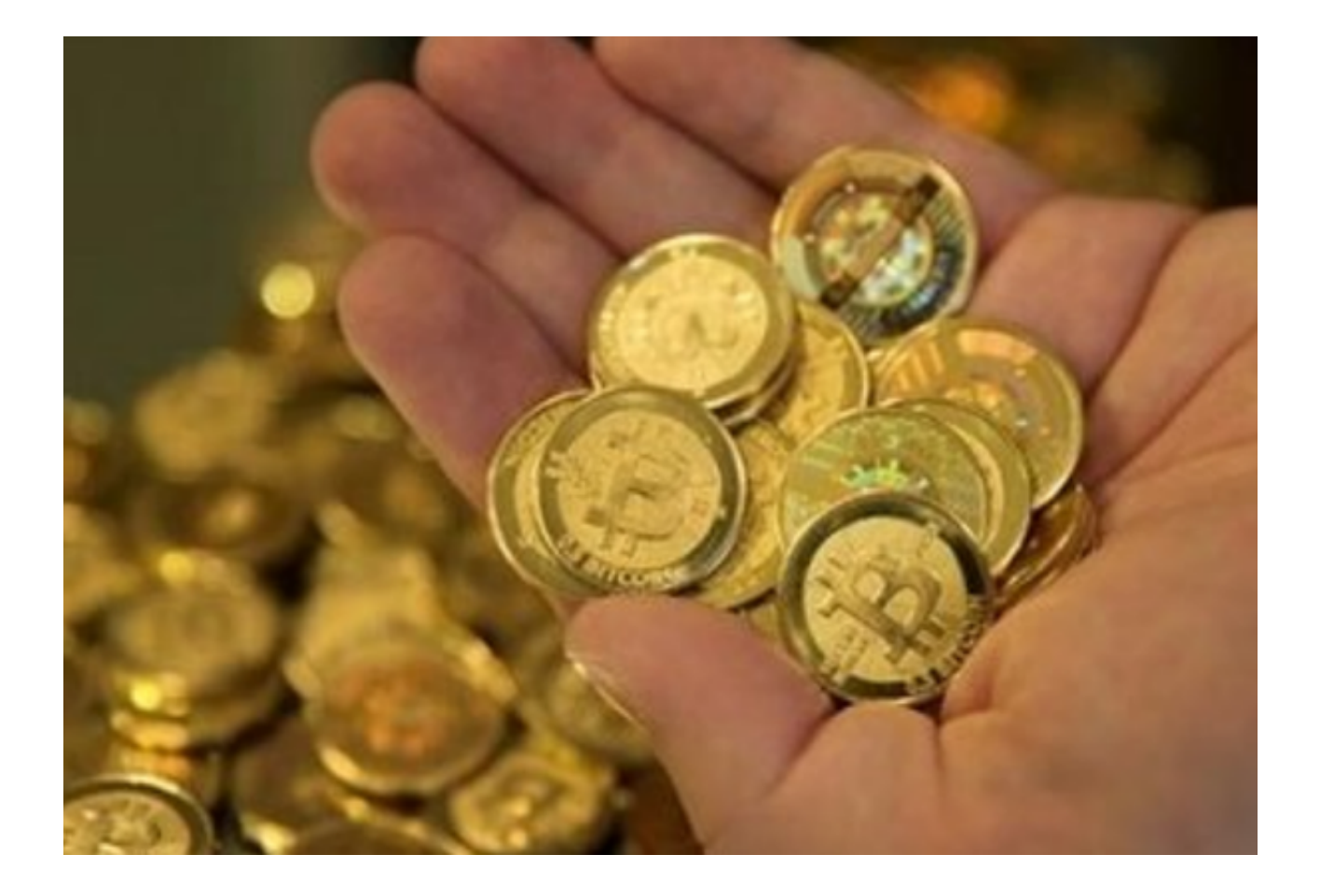

第三部分:保管和使用OK币

## 1. 数字钱包

 为了安全地保管您的OK币,建议将其存放在一个安全的数字钱包中。数字钱包分 为热钱包和冷钱包两种类型,每种都有其特点和优缺点。热钱包适用于日常交易和 便捷访问,而冷钱包则提供更高的安全性,适合长期储存。

2. 使用OK币进行交易

 OK币作为一种数字货币,可以在支持OK币支付的商家处使用。越来越多的企业 和机构接受OK币作为支付方式,包括电商平台、旅行服务、餐饮业等。您可以寻 找支持OK币支付的商家,享受便捷的购物体验。

## 3. 注意安全风险

 在使用OK币进行交易和储存时,务必注意安全风险。设置强大的登录密码、使用 双重身份验证、定期更新软件等都是保护您数字资产安全的重要措施。同时,在交

易平台或社交媒体上时刻关注最新的安全警报和推荐措施。

 本文提供了购买、保管和使用OK币的全面指南。通过注册交易平台账户、充值人 民币、寻找交易对、下单购买OK币以及保管数字钱包等操作,您可以轻松进入OK 币的世界。在投资和使用OK币时,请牢记安全风险,并时刻关注市场动态。希望 您在OK币的旅程中获得成功!